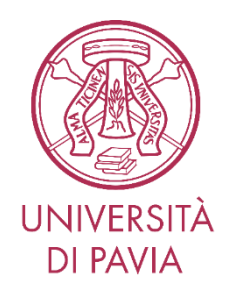

#### **Laboratorio di Elettronica II**

### *Laboratorio di Filtri* **Appunti per il**

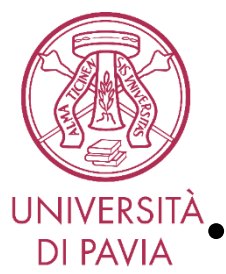

#### *Attività*

- $\frac{VERSITA}{PAVIA}$  Progettare un filtro passa basso di tipo Butterworth del quarto ordine con frequenza di taglio di 1kHz e guadagno DC pari a 2.
	- Per la realizzazione dei poli complessi valutare l'utilizzo di tre celle biquadratiche note:
		- Cella di Rauch
		- Cella di Sallen-Key
		- Cella Tow-Thomas

Fasi delle attività:

- 1. Dimensionamento dei componenti
- 2. Verifica al simulatore SPICE del funzionamento delle singole celle biquadratiche e del filtro completo
- 3. Realizzazione su breadboard

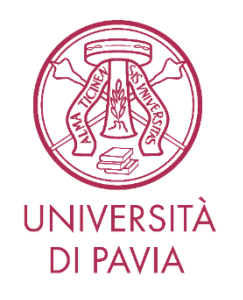

- Ripasso sul funzionamento delle celle biquadratiche
- Tradurre specifiche funzionali nella scelta della topologia circuitale, vincoli di progetto e dimensionamento dei componenti
- Acquisire familiarità con le approssimazioni (inevitabili) in fase di progetto.
- Utilizzare il simulatore per confrontare il funzionamento del filtro con un amplificatore reale rispetto all'andamento teorico in funzione delle diverse frequenze di taglio
- Acquisire sensibilità sull'accordo tra simulazioni e risultati sperimentali

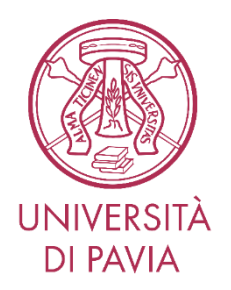

#### *Specifiche del filtro*

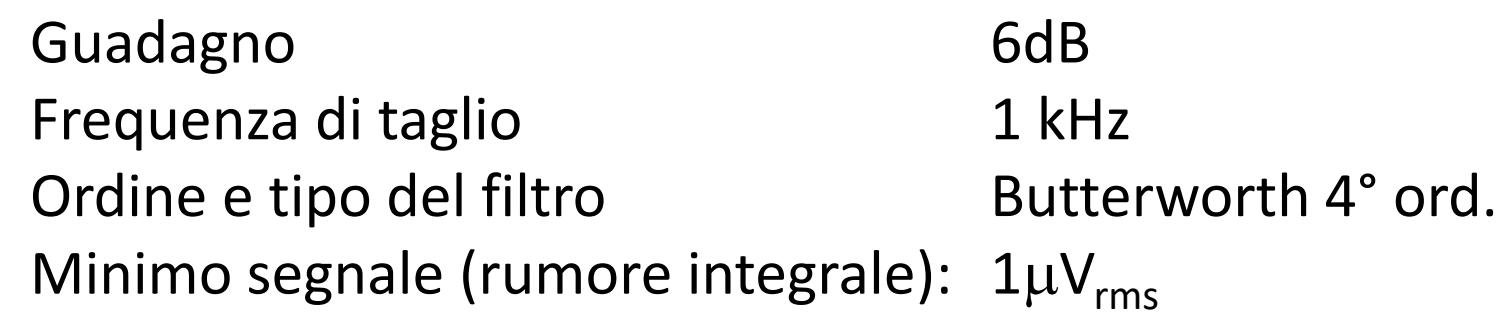

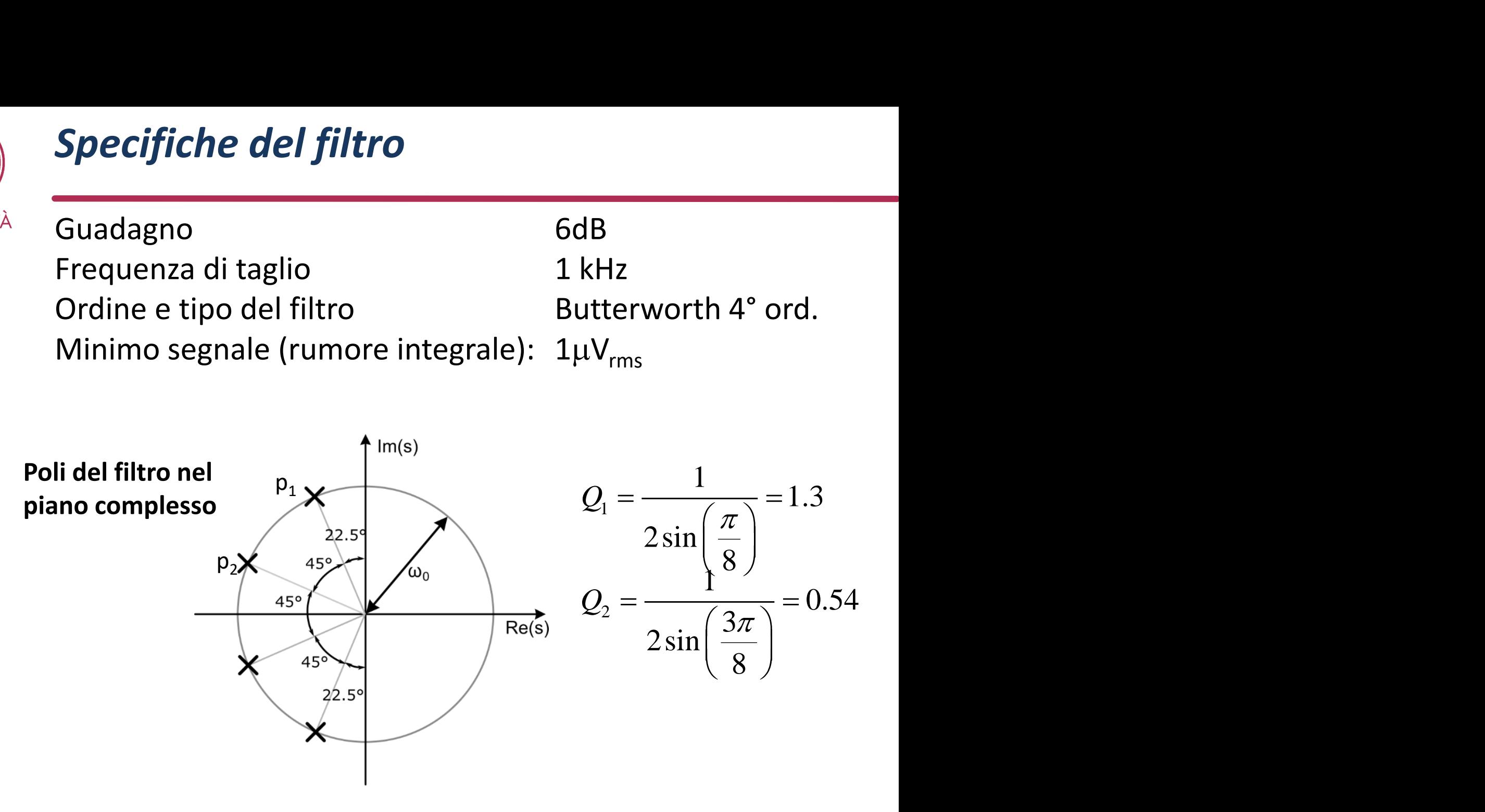

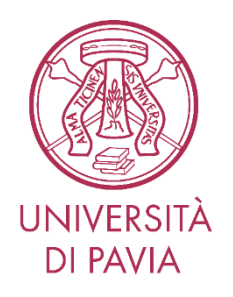

#### *Struttura del filtro*

Realizziamo il filtro come sequenza di due celle biquadratiche:

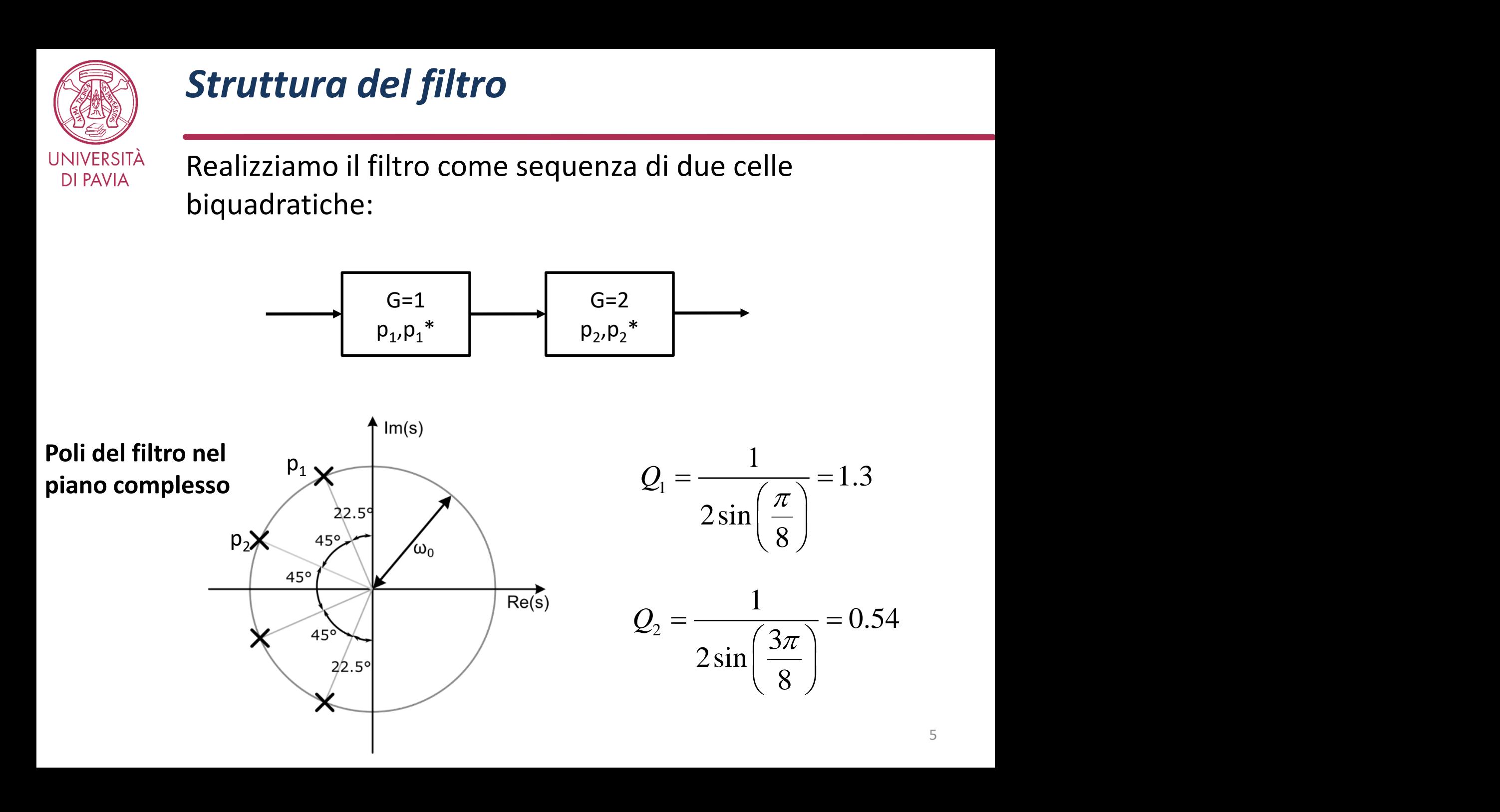

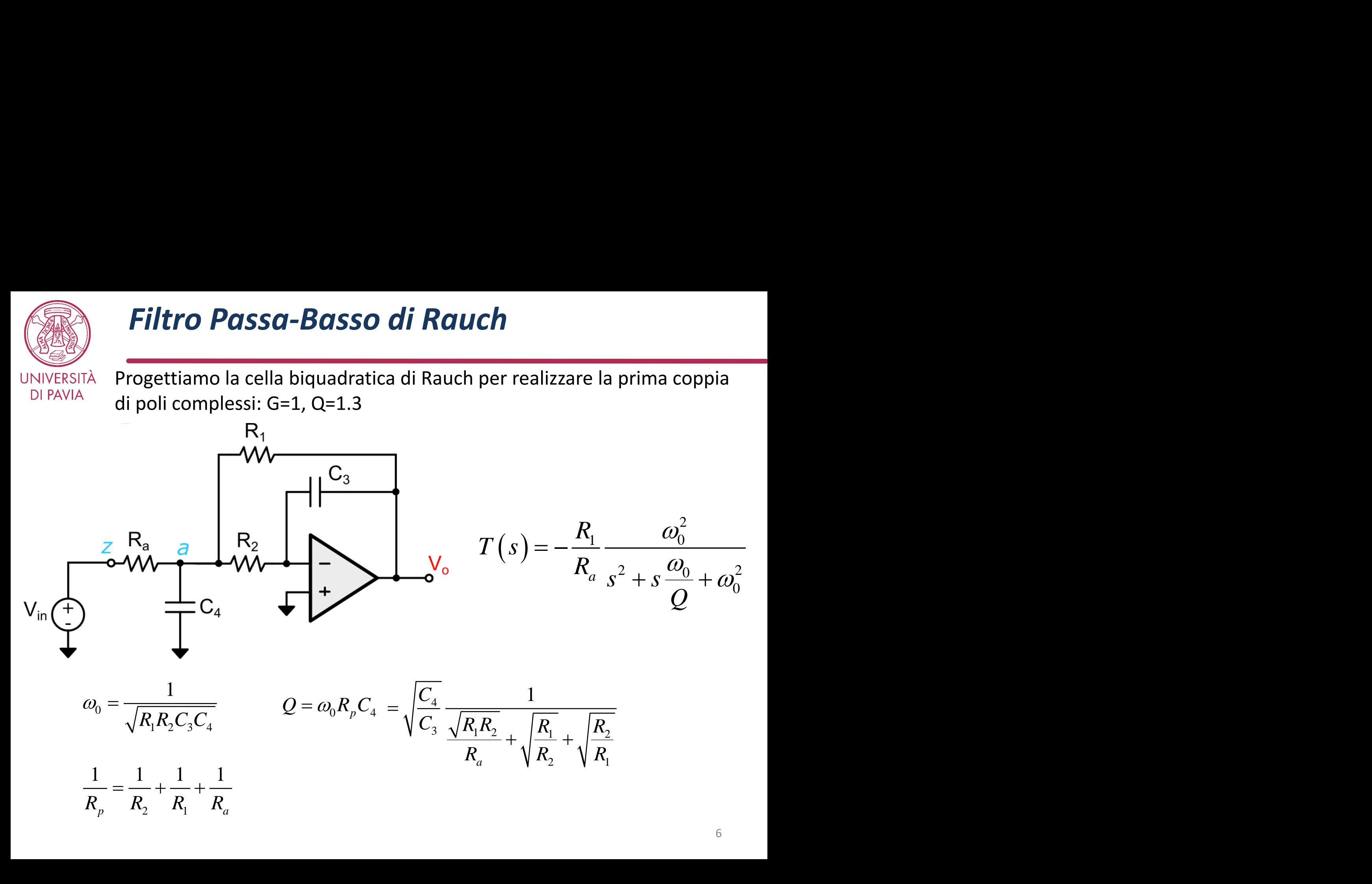

## *Dimensionamento del Filtro di Rauch*

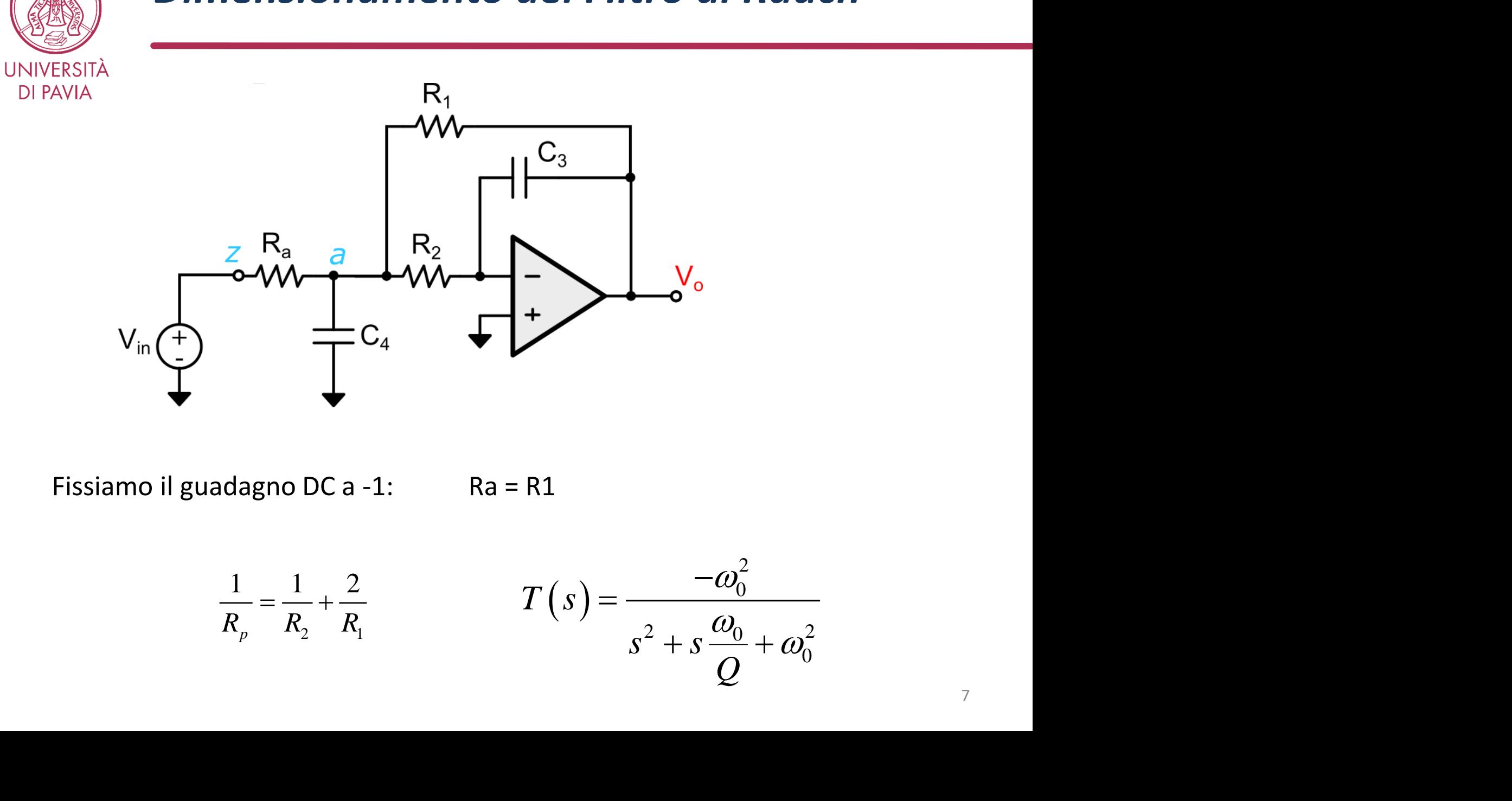

Fissiamo il guadagno DC a -1: Ra = R1

$$
C_4
$$
\n
$$
C_4
$$
\n
$$
C_4
$$
\n
$$
R_2 = R_1
$$
\n
$$
\frac{1}{R_p} = \frac{1}{R_2} + \frac{2}{R_1}
$$
\n
$$
T(s) = \frac{-\omega_0^2}{s^2 + s\frac{\omega_0}{Q} + \omega_0^2}
$$

#### *Dimensionamento del Filtro di Rauch*

![](_page_7_Figure_1.jpeg)

Fissiamo prima il Q dei poli complessi a 1.3. Il Q dei poli dipende dai rapporti tra resistenze e tra capacità. Fissiamo ad esempio il rapporto tra R e ricaviamo quello tra C:

$$
V_{\text{in}} \left( \frac{P_1}{P_2} \right) = C_4 \left( \frac{P_2}{P_1} \right)
$$
\n
$$
V_{\text{in}}
$$
\n
$$
V_{\text{in}}
$$
\n
$$
V_{\text{in}}
$$
\n
$$
V_{\text{in}}
$$
\n
$$
V_{\text{in}}
$$
\n
$$
V_{\text{in}}
$$
\n
$$
V_{\text{in}}
$$
\n
$$
V_{\text{in}}
$$
\n
$$
V_{\text{in}}
$$
\n
$$
V_{\text{in}}
$$
\n
$$
V_{\text{in}}
$$
\n
$$
V_{\text{in}}
$$
\n
$$
V_{\text{in}}
$$
\n
$$
V_{\text{in}}
$$
\n
$$
V_{\text{in}}
$$
\n
$$
V_{\text{in}}
$$
\n
$$
V_{\text{in}}
$$
\n
$$
V_{\text{in}}
$$
\n
$$
V_{\text{in}}
$$
\n
$$
V_{\text{in}}
$$
\n
$$
V_{\text{in}}
$$
\n
$$
V_{\text{in}}
$$
\n
$$
V_{\text{in}}
$$
\n
$$
V_{\text{in}}
$$
\n
$$
V_{\text{in}}
$$
\n
$$
V_{\text{in}}
$$
\n
$$
V_{\text{in}}
$$
\n
$$
V_{\text{in}}
$$
\n
$$
V_{\text{in}}
$$
\n
$$
V_{\text{in}}
$$
\n
$$
V_{\text{in}}
$$
\n
$$
V_{\text{in}}
$$
\n
$$
V_{\text{in}}
$$
\n
$$
V_{\text{in}}
$$
\n
$$
V_{\text{in}}
$$
\n
$$
V_{\text{in}}
$$
\n
$$
V_{\text{in}}
$$
\n
$$
V_{\text{in}}
$$
\n
$$
V_{\text{in}}
$$
\n
$$
V_{\text{in}}
$$
\n
$$
V_{\text{in}}
$$
\n
$$
V_{\text{in}}
$$
\n
$$
V_{\text{in}}
$$
\n
$$
V_{\text{in}}
$$
\n
$$
V
$$

#### *Dimensionamento del Filtro di Rauch*

![](_page_8_Figure_1.jpeg)

Fissiamo la frequenza di taglio  $\omega_0$ :

$$
\frac{R_1}{R_2} = 4 \qquad \frac{C_4}{C_3} = 9Q^2 = 15.2 \qquad \qquad \omega_0 = \frac{1}{\sqrt{R_1 R_2 C_3 C_4}} = \frac{1}{6QR_2 C_3}
$$

Scegliamo arbitrariamente R2=40k $\Omega$ , da cui C3=510pF per f<sub>0</sub>=1kHz In base ai rapporti prefissati si ha quindi:  $Ra = R1 = 160k\Omega$  e C4=7.76nF.

![](_page_9_Figure_0.jpeg)

# *Dimensionamento del Filtro di Rauch (2)*  $\frac{V_{o}}{\Phi}$ <br>+  $s\frac{\omega_{0}}{Q} + \omega_{0}^{2}$ <br>+  $s\frac{1}{Q} + \omega_{0}^{2}$ **UNIVERSITÀ**  $R_1$ **DI PAVIA**

![](_page_10_Figure_1.jpeg)

Fissiamo il guadagno DC a -2: Ra = R1/2

$$
C_4
$$
\n
$$
C_4
$$
\n
$$
C_4
$$
\n
$$
R_2 = R1/2
$$
\n
$$
\frac{1}{R_p} = \frac{1}{R_2} + \frac{3}{R_1}
$$
\n
$$
T(s) = \frac{-2\omega_0^2}{s^2 + s\frac{\omega_0}{Q} + \omega_0^2}
$$

#### *Dimensionamento del Filtro di Rauch (2)*

![](_page_11_Figure_1.jpeg)

Fissiamo prima il Q dei poli complessi a 0.54. Il Q dei poli dipende dai rapporti tra resistenze e tra capacità. Fissiamo ad esempio il rapporto tra R e ricaviamo quello tra C:

$$
\frac{R_1}{R_2} = 4 \qquad Q = \sqrt{\frac{C_4}{C_3}} \frac{1}{\sqrt{\frac{R_1}{R_2}} + 3\sqrt{\frac{R_2}{R_1}}} = \sqrt{\frac{C_4}{C_3}} \frac{2}{7} \qquad \frac{C_4}{C_3} = \frac{49}{4} Q^2 = 3.57
$$

#### *Dimensionamento del Filtro di Rauch (2)*

![](_page_12_Figure_1.jpeg)

Fissiamo la frequenza di taglio  $\omega_0$ :

$$
\frac{R_1}{R_2} = 4 \qquad \frac{C_4}{C_3} = \frac{49}{4} Q^2 = 3.57 \qquad \omega_0 = \frac{1}{\sqrt{R_1 R_2 C_3 C_4}} = \frac{1}{7QR_2 C_3}
$$

 $^{10}_{0}$  –  $\sqrt{R_{1}R_{2}C_{3}C_{4}}$  –  $7QR_{2}C_{3}$ <br>da cui C3=1.05nF per f<sub>0</sub>=1kHz<br>di: 2Ra=R1=160kΩ e C4=3.76nF. Scegliamo arbitrariamente R2=40k $\Omega$ , da cui C3=1.05nF per f<sub>0</sub>=1kHz  $rac{R_1}{R_2} = 4$   $rac{R_4}{C_3} = \frac{1}{4}Q^2 = 3.57$   $\omega_0 = \frac{1}{\sqrt{R_1R_2C_3C_4}} = \frac{1}{7QR_2C_3}$ <br>Scegliamo arbitrariamente R2=40kΩ, da cui C3=1.05nF per f<sub>0</sub>=1kHz<br>In base ai rapporti prefissati si ha quindi: 2Ra=R1=160kΩ e C4=3.7

![](_page_13_Picture_0.jpeg)

#### *Filtro di Sallen-Key*

Progettiamo la cella biquadratica di SK per realizzare le due coppie di poli complessi: G=1, Q=1.3; G=2, Q=0.54

![](_page_13_Figure_3.jpeg)

**iltro di Sallen-Key**  
\n**gettiamo la cella biquadratica di SK per realizzare le due coppie di poli  
\nplessi: G=1, Q=1.3; G=2, Q=0.54  
\n
$$
V_{\text{in}} \underbrace{R_1}_{\text{out}} \underbrace{R_2}_{\text{out}} \underbrace{R_3}_{\text{out}} \underbrace{R_4}_{\text{out}}
$$
\n
$$
V_{\text{in}} \underbrace{R_3}_{\text{out}}
$$
\n
$$
V_{\text{in}} \underbrace{R_2}_{\text{out}}
$$
\n
$$
V_{\text{in}} \underbrace{R_3}_{\text{out}}
$$
\n
$$
V_{\text{in}} \underbrace{R_4}_{\text{out}}
$$
\n
$$
V_{\text{in}}
$$
\n
$$
V_{\text{in}}
$$
\n
$$
V_{\text{in}}
$$
\n
$$
V_{\text{in}}
$$
\n
$$
V_{\text{in}}
$$
\n
$$
V_{\text{in}}
$$
\n
$$
V_{\text{in}}
$$
\n
$$
V_{\text{in}}
$$
\n
$$
V_{\text{in}}
$$
\n
$$
V_{\text{in}}
$$
\n
$$
V_{\text{in}}
$$
\n
$$
V_{\text{in}}
$$
\n
$$
V_{\text{in}}
$$
\n
$$
V_{\text{in}}
$$
\n
$$
V_{\text{in}}
$$
\n
$$
V_{\text{in}}
$$
\n
$$
V_{\text{in}}
$$
\n
$$
V_{\text{in}}
$$
\n
$$
V_{\text{in}}
$$
\n
$$
V_{\text{in}}
$$
\n
$$
V_{\text{in}}
$$
\n
$$
V_{\text{in}}
$$
\n
$$
V_{\text{in}}
$$
\n
$$
V_{\text{in}}
$$
\n
$$
V_{\text{in}}
$$
\n
$$
V_{\text{in}}
$$
\n
$$
V_{\text{in}}
$$
\n
$$
V_{\text{in}}
$$
\n
$$
V_{\text{in}}
$$
\n
$$
V_{\text{in}}
$$
\n
$$
V_{\text{in}}
$$
\n
$$
V_{\text{in}}
$$
\n**

$$
\omega_0 = \frac{1}{\sqrt{R_1 R_2 C_3 C_4}} \qquad \frac{1}{Q} = \sqrt{\frac{C_3}{C_4}} \left( \sqrt{\frac{R_1}{R_2}} + \sqrt{\frac{R_2}{R_1}} \right) + \sqrt{\frac{C_4}{C_3}} \sqrt{\frac{R_1}{R_2}} (1 - \mu)
$$

#### *Strategie di Progetto del Filtro di Sallen-Key*

![](_page_14_Figure_1.jpeg)

![](_page_15_Figure_0.jpeg)

Scelgo arbitrariamente  $C_3 = C_4 = C_1 = 10$ nF per f<sub>0</sub>=1kHz

 $R_1 = Q/\omega_0C = 8.6k\Omega$  $R_2=1/(Q\omega_0C)=29.5k\Omega$ 

Scelgo  $R_a = R_b = R_1 = 8.6 k\Omega$ 

![](_page_16_Figure_0.jpeg)

Scelgo arbitrariamente  $R_1=R_2=R=33k\Omega$ 

 $C_4 = 2Q/\omega_0R = 12.5nF$  $C_3 = 1/2Q\omega_0R = 1.85nF$ 

 $R_a = \infty$ ;  $R_b = 0$ 

![](_page_17_Picture_0.jpeg)

#### *Filtro di Tow-Thomas*

![](_page_17_Figure_2.jpeg)

Progettiamo entrambe le coppie di poli.

Scelgo arbitrariamente C=10nF (Questa scelta andrà rivista alla luce delle considerazioni di rumore)

 $R=1/\omega_0C=15.9k\Omega$ 

- 1. G=1, Q=1.3  $R_{d1} = Q_1 R = 20.7 k\Omega$  e  $R_{g1} = R = 15.9 k\Omega$
- 2. G=2, Q= 0.54  $R_{d2} = Q_2R = 8.6k\Omega$  e  $R_{g2} = R/2 = 8k\Omega$

![](_page_18_Picture_0.jpeg)

#### *Calcolo del Rumore*

![](_page_18_Figure_2.jpeg)

Modelli equivalenti di rumore dei resistori

![](_page_18_Figure_4.jpeg)

- Calcoliamo il rumore all'uscita passa-basso.
	- Trascuriamo il rumore introdotto dagli operazionali.
- Reimpostiamo il livello d'impedenza del filtro in modo da soddisfare la specifica relativa al livello di rumore.

![](_page_19_Figure_0.jpeg)

• Calcoliamo vo in funzione di  $i_{n1}$  usando il teorema di Thevenin:

$$
\frac{V_o}{V_i} = \frac{K}{1 + \frac{S}{\omega_0 Q} + \left(\frac{S}{\omega_0}\right)^2}; \quad \frac{V_i}{I_{n1}} = \frac{R}{K} \qquad \implies \qquad \frac{V_o}{I_{n1}} = \frac{R}{1 + \frac{S}{\omega_0 Q} + \left(\frac{S}{\omega_0}\right)^2}
$$

 $I_{n1}$  rappresenta i rumori in corrente di tutte le resistenze che insistono sulla

$$
\frac{di_{n1}^{2}}{df} = \frac{4kT}{R}\left(1 + K + \frac{1}{Q}\right)
$$

#### *Calcolo del Rumore (in1)*

DI PAVIA

![](_page_20_Figure_1.jpeg)

• Calcoliamo il rumore integrale in uscita

$$
v_0 = \frac{W_0}{W_0 + W_0}
$$
  
\n• Calculation if number integrals in uscita  
\n
$$
\frac{V_0}{I_{n1}} = \frac{R}{1 + \frac{S}{\omega_0 Q} + \left(\frac{S}{\omega_0}\right)^2} = \int_0^{\infty} \frac{df}{1 + \frac{S}{\omega_0 Q} + \left(\frac{S}{\omega_0}\right)^2} = \frac{\omega_0 Q}{4} = \int_0^{\infty} \left| \frac{V_0}{I_{n1}} \right|^2 df = R^2 \frac{\omega_0 Q}{4}
$$
  
\n
$$
\frac{dI_{n1}^2}{df} = \frac{4kT}{R} \left(1 + K + \frac{1}{Q}\right) \qquad V_{0,int}^2 = \frac{kT}{C} \left(1 + Q + KQ\right)
$$

$$
\frac{di_{n1}^{2}}{df} = \frac{4kT}{R}\left(1+K+\frac{1}{Q}\right) \qquad \qquad V_{o,ini}^{2} = \frac{kT}{C}\left(1+Q+KQ\right)
$$

#### *Calcolo del Rumore (i<sub>n2</sub>)*

**DI PAVIA** 

![](_page_21_Figure_1.jpeg)

• Calcoliamo  $v_0$  in funzione di i<sub>n2</sub> in anello chiuso:

+ = 2 0 2 0 1 1 *n Q* ( ) *<sup>i</sup>* <sup>=</sup> <sup>2</sup> + *<sup>n</sup>* 1 *loop <sup>o</sup> v i sC G* = + 1 1 *loop Q G df R*

 $I_{n2}$  rappresenta i rumori in corrente di tutte le resistenze (x) che insistono sulla massa virtuale in uscita:

$$
\frac{di_{n2}^2}{df} = 3\frac{4kT}{R}
$$

![](_page_22_Figure_0.jpeg)

![](_page_23_Picture_0.jpeg)

#### *Calcolo del Rumore Totale*

![](_page_23_Figure_2.jpeg)

- Per ottenere un rumore integrale minore di  $4\mu V$ rms è necessario che entrambe le celle abbiamo rumore inferiore a  $2.8\mu$ Vrms.
- Per K=2 e Q=0.53: C> 5.07nF
- Per K=1 e Q=1.31: C> 5.09nF.

![](_page_24_Picture_0.jpeg)

#### *Attività di Laboratorio*

- Disegnare lo schema del filtro in PSPICE utilizzando le tre architetture di Biquad proposte e con i componenti precedentemente calcolati ed utilizzando un operazionale reale opportuno.
- Verificare il corretto funzionamento dei circuiti attraverso una simulazione AC del guadagno in funzione della frequenza
- Effettuare una simulazione NOISE, verificare il soddisfacimento del requisito di rumore integrale ed (eventualmente) scalare il valore s'impedenza al fine di raggiungere il livello di rumore desiderato
- Effettuare una simulazione TRANSIENT con segnali di ampiezza crescente e visualizzare con la FFT lo spettro armonico (distorsione). Determinare la massima ampiezza per cui le armoniche sono inferiori all'1% del segnale
- Realizzare il filtro su breadboard utilizzando una topologia di biquad a scelta tra quelle progettate
- Aggiustare i valori di resistori e condensatori utilizzando valori della serie E12 e cercando di rispettare al meglio le specifiche.

![](_page_25_Picture_0.jpeg)

- Collegarsi con lo smartphone a: [www.sli.do](http://www.sli.do/)
- Immettere il codice IMS2019
	- Cliccare sull'evento «IMS2019 2-9 June» in basso
	- Selezionare: RFIC Symposium Technical Lecture
- Cliccare sull'iconcina  $\blacktriangle$  in alto a destra
- Immettere i propri dati (almeno il nome)
- Dando il comando «save» si ritorna alla pagina precedente
- Completare il test e cliccare **send**